Photoshop 2022 (Version 23.2) Crack

# **[Download Setup + Crack](https://urluss.com/2sl5nm)**

### **Photoshop 2022 (Version 23.2) Crack+ Free Registration Code Download [32|64bit]**

From the Quick Start option Another way to start the program is through

### **Photoshop 2022 (Version 23.2) Full Version Download [Latest] 2022**

Contents User Interface Photoshop Elements user interface is less convoluted and easier to learn than that of Photoshop. Features such as a single "General" option found in Photoshop are hidden in the "Basic" preferences. The "Basic" preferences allows for easier access to general settings. This can be handy if you tend to use many of the advanced features on a regular basis. However, the basics of the program are also what you are used to. For example, Elements has a separate image browser (though you can double-click images in the Open dialog to browse), while Photoshop makes the files accessible to you through the File menu. Other features, such as Edit, which replaces the eraser tool in the professional version, and Filters, which provides a similar function for beginner users, are also more straightforward than in the professional version. On the left, the user interface for Photoshop Elements 11. On the right, a menu bar in Photoshop Elements 12. Photoshop Elements uses a different menu bar than Photoshop. Instead of a standard toolbar with a blue menu, Elements uses a menu bar on the left side of the screen. This menu bar and the dialog boxes are less convoluted than those used by Photoshop. A menu bar also allows for a cleaner and more compactly organized display of options. The options can be grouped in the menu bar according to function, or in dialog boxes. For example, the "Edit" tab in the Options dialog box provides the same options as the Edit toolbar button in the menu bar. The Preferences dialog box is displayed when a user changes an option or wants to create a custom setting (a preference). The Options dialog box provides a tabbed interface, making the options easier to organize and access. The tabs in the Options dialog box allow you to change the settings of a specific feature. For example, you can set or access the number of preview images in the Elements Edit window. In the Options dialog box, a checkmark means that an option is active; an X means that the option was turned off in the Options. In the Options dialog box, you can reset an

option to its original settings. How to enable the Elements Release Cycle for programs, features, and features is when new versions are released. How to enable the Elements Release Cycle for programs, features, and features is when new versions are released. Presets Photoshop Elements has more than 50 default presets that provide a simple way to change 388ed7b0c7

# **Photoshop 2022 (Version 23.2) 2022 [New]**

Q: Java - making a class class I have a problem with making a class class. My code looks like this public class Test { public int a; public int b; int c; public int getA(){ return a; } public int getB(){ return b; } public int getC(){ return c; } public void setA(int a){ this.a = a; } public void setB(int b){ this.b = b; } public void setC(int c) { this.c = c; } } I want to be able to be able to do this: public class MainClass { Test test = new Test(); public void testMethod(){ test.setA(1); test.setB(2); test.setC(3); } } I tried to change my Test class to include the MainClass public class Test { public int a; public int b; int c; MainClass main; public int getA(){ return main.a; } public int getB(){ return main.b; } public int getC(){ return main.c; } public void setA(int a){ this.a = a; } public void setB(int b){ this.b = b; } public void setC(int c){ this.c = c; } } But now I get to an error which says that it can't find the main class. This is strange because the MainClass is used to create the Test class. I would like to be able to input several methods in one class that simply make other methods in other classes in the same class. Thank you! A: So what you try to do is creating a class that behaves like a class. But you don't create a class by simply declaring a class. Your Test

## **What's New in the Photoshop 2022 (Version 23.2)?**

SHARRATT - David Frick will debut an open-wheel formula car at the Spec Miata SCCA National Road Racing Championship Presented by GoPro on Saturday, May 30 at this year's series finale. The run will include a special Pro Am Champ Car race. Frick's team has been working hard to get the car ready for his racing debut. Frick was a previous car owner of the Spec Miata Champ Car, which included a trip to the 24 Hours of Le Mans in France in 2000. The 29-year-old Granville native has been racing Spec Miata modifieds since 2014. "I have been hooked ever since my dad gave me my first car when I was a kid," Frick said. "Our goal in this weekend's race is to run the fastest lap in the series. I am super excited to get back in a car and be a part of the final running of this great series." Frick will be a rookie in the Spec Miata National Road Racing Championship this year. "I'm very excited and hoping to do my best," Frick said. "The whole team is working to get the car ready and I can't wait to get on track and do my best." Frick started in the Spec Miata National Road Racing Championship Series as a rookie in 2014. He was the team leader and finished third in the Pro Am Championship. In 2016, Frick qualified second for the championship and finished sixth. This year, Frick is up against experienced racers such as Rusty Juergens, Zack Myers and Chris Swanigan for the championship. To prepare for the Spec Miata Championship presented by GoPro, Frick has worked at Arasko Motorsports in Ashland since April and has been racing at Ohio International Raceway in nearby Carey. "This is my first time doing the things that are necessary to be a professional driver," Frick said. "Working at Arasko and getting into Spec Miata this year has been a good experience. Having the opportunity to race at the

GoPro-prepared tracks gives me a good seat to learn the best racing techniques and makes me feel good." The crew at Arasko Motorsports includes veterans of the racing industry. Every weekday, David Frick has helped assemble the various components of the car. "I feel fortunate to be driving a car on the track and developing as a professional driver," Frick said. "This is really like my 'farm to table'

## **System Requirements For Photoshop 2022 (Version 23.2):**

Minimum Requirements: OS: Windows 7/8.1/10 (64-bit) CPU: Intel Core 2 Duo @ 2.4 GHz or better RAM: 2 GB GPU: NVIDIA GeForce 8800 or better HDD: 5 GB Cameras: DX50 or better Audio: DirectX11-compatible sound card and speakers Screenshots See more 9.5 Set in a far future, the game takes place in the aftermath of

Related links:

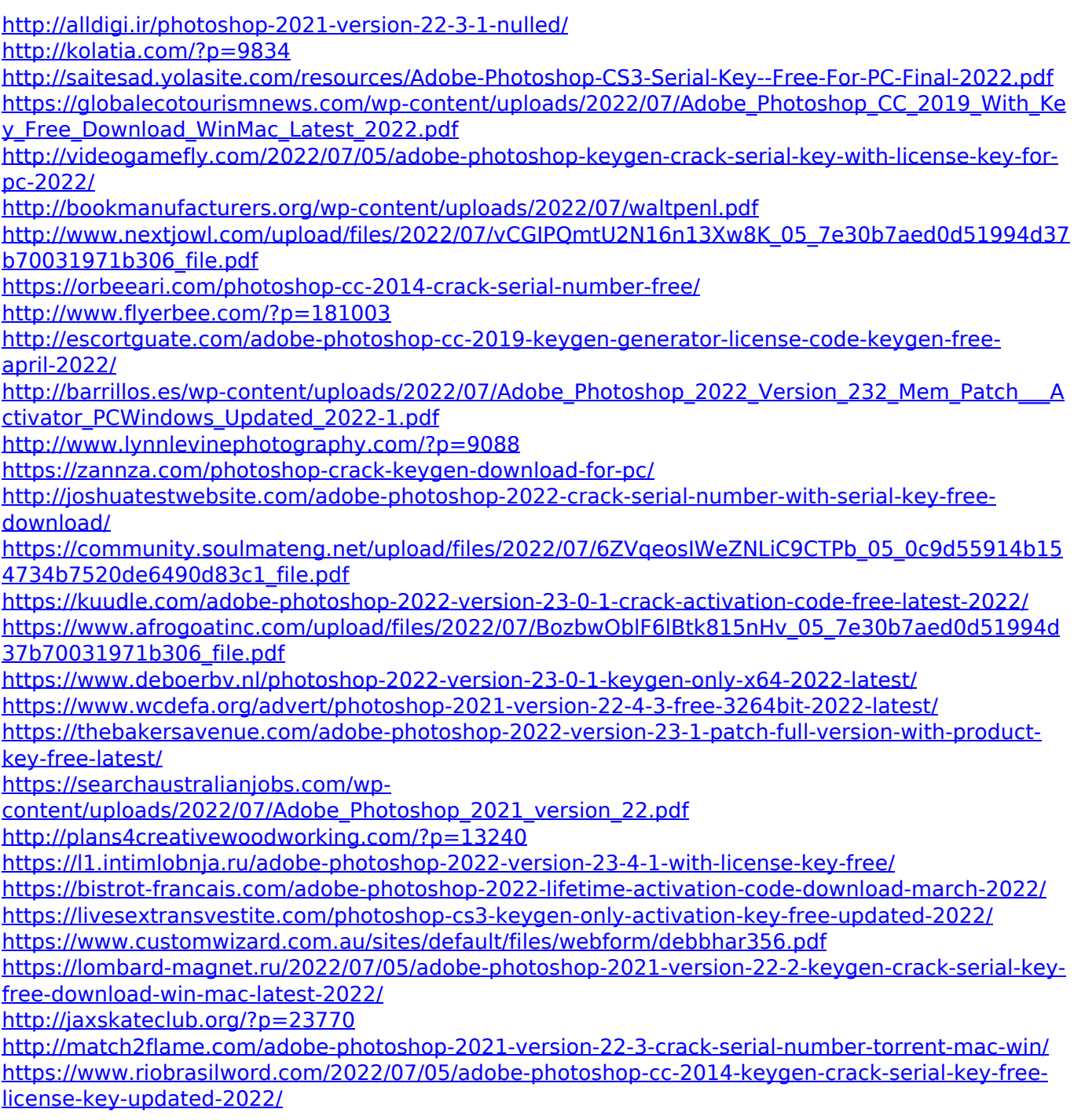